# 理療師向け電子カルテにおける Web 編集機能の実装

Developing Web Pages of Electronic Medical Chart for a Practitioner of Acupuncture and Moxibustion

## **1.** はじめに

厚生労働省の調査によると,全国には 30 万人を超える視 覚障害者がいる.このうち,疾病や交通事故などにより中 途失明した人の割合は過半数に達し,高齢化社会の進行に 伴って糖尿病などに起因する中途失明者が増加する傾向に ある.このような視覚障害を煩った人が社会復帰する職業 として,鍼や灸の理療師を目指す人が多い.

理療現場の現状としては,一般病院のように患者の診療 データを電子的に記録する必要が生じているが,中途失明 した理療師にとっては,キーボード操作が難しいなどの理 由から、まだまだ普及しているとは言いがたい. そこで. 我々はペン入力を利用して操作できる電子カルテシステム の開発を行っている [1].

本稿では、晴眼者やキーボード操作が可能な失明者によ る電子カルテデータの編集手段としてブラウザを利用した Web ページの作成について記述する.

## **2.** 理療師用電子カルテシステムの概要

提案するシステムにおける構成図を図 1 に示す. 対象と して埼玉県所沢市にある国立障害者リハビリテーションセ ンターの臨床実習現場を想定している.ペンデバイスを用 いて患者は予診票の記入を行い,実習生は問診・施術デー タの入力を行う.入力されたデータは共通のデータベース に登録される.データベースに登録されたデータはキーボ ードを使用できる失明者であればスクリーンリーダ(画面 読み上げソフトウェア)を使用することで,Web ブラウザ で容易に編集・閲覧(聴取)の操作が行える.

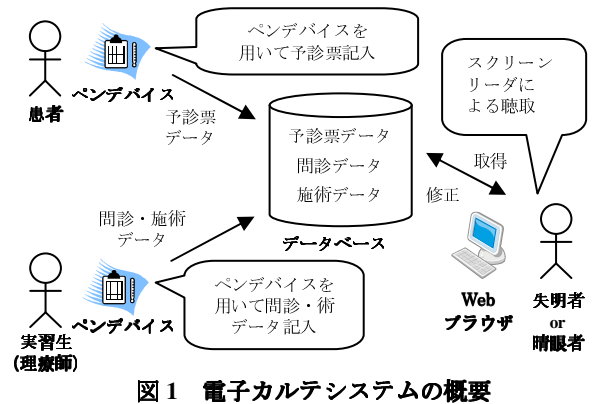

#### **3.** 診療データ参照アプリケーション

診療データ参照アプリケーションの全体のページ構成を 図 2 に示す. 表紙ページから予診票新規登録,患者一覧, 患者データ検索の各ページへ移動することができる.予診 票新規登録ページでは、キーボードより新規患者の予診票 登録を行うことができる. 患者一覧ページでは、データベ ースに登録されている患者氏名すべてを表示させ患者デー タの加筆,修正を可能としている.患者データ検索では, 「ひらがな」で患者名を入力することで患者の検索を行う.

これらの構築にはデータベースとして MySQL, Web ペー ジの作成には JSP,アプリケーションサーバには Tomcat を 用いた [2].

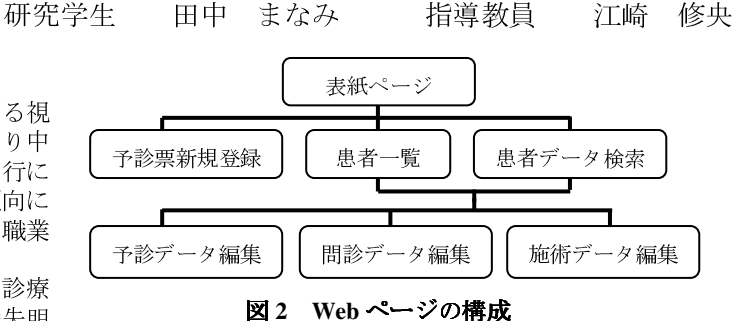

## **4.** 予診票の聴取,編集ページ

開発中のシステムでは,患者がペンで記入した予診票の 内容がデータベースへ自動的に記録される.失明者の実習 生は墨字を読めないが、作成した Web ページをスクリーン リーダで読み上げ聴取可能となる.

視覚障害者は,Tab キーもしくはカーソルキーを用いて Web ページ上のフォーカスポイントを切り替えるが、今回 作成した Web ページ (図 3) は正しい順にフォーカスが移 動するように配慮してある.

| 予診票情報<br>「戻る」                                |
|----------------------------------------------|
| マスターID 3                                     |
| "診察種別 図初診 □再診 □更新                            |
| 診察日 年 21 月 日 日 14 施術種別 ⊠按摩 □鍼                |
| 氏名(ふりがな) やまだたろう 一 氏名(漢字) 山田太郎<br> 性別  口女  図男 |
| 生年月日 口明治 口大正 図昭和 口平成年 [62]月 [1]日 [1] 年齡 [21] |
| 郵便番号 619-0414 住所 三重県鳥羽市池上町一番一号               |

図 3 予診票編集画面

#### **5.** 患者データ検索機能について

患者一覧では,登録患者が増えるにつれ,特定の患者を 見つけ出すのは困難になる.そこで,患者データ検索(図 4) から検索を行う.検索結果は図 5 のように表示される.検 索を行った際に同姓同名の患者が複数人存在した場合は, 生年月日を提示し判断する.

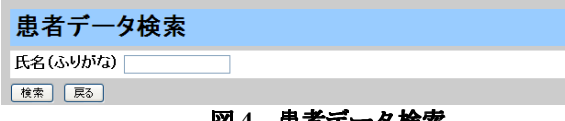

**思者データ検索** 

#### 検索結果

H

やまだたろうが2人見つかりました

生年月日:昭和62年1月1日 予診 問診 協術 生年月日:平成10年5月5日 予診 問診 施術

「戻る」

#### 図 **5** 検索結果

参考文献

- [1]東出和也,江崎修央,清田公保,伊藤和之"理療現場 における診療データ記録方法に関する研究", 電子情 報通信学会総合大会講演論文集, A-19-4, (2008)
- [2]竹形誠司『Java+MySQL+Tomcat で始める Web ア プリケーション構築入門』,株式会社ラトルズ(初版 :2006 年 3 月 31 日)